# **ctools - Support #1927**

# **Cannot use csspec with Fermi data**

02/10/2017 03:00 PM - Rodriguez Fernandez Gonzalo

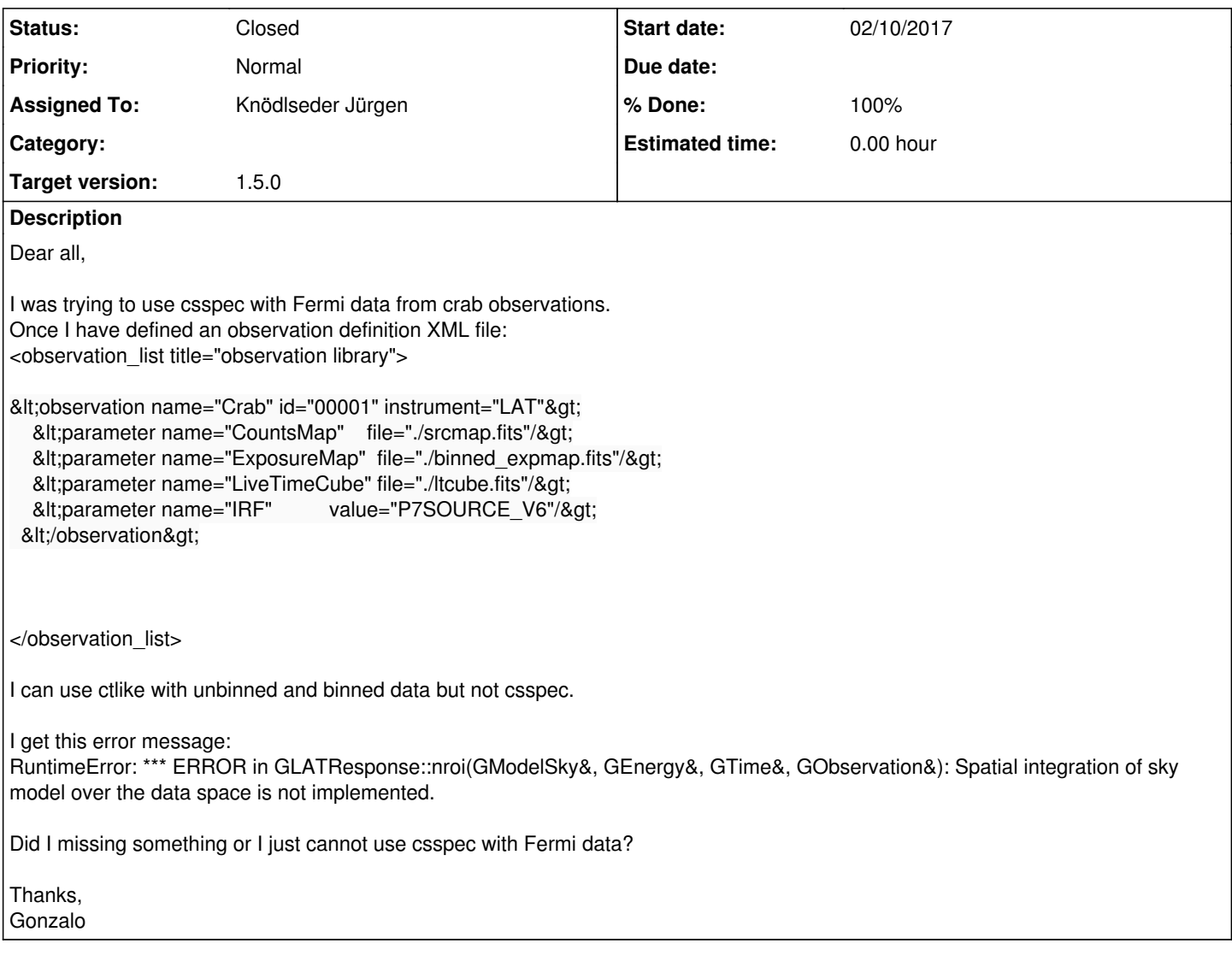

### **History**

## **#1 - 10/18/2017 02:00 PM - Knödlseder Jürgen**

- *Project changed from GammaLib to ctools*
- *Assigned To set to Knödlseder Jürgen*
- *Target version set to 1.5.0*

#### **#2 - 10/18/2017 09:14 PM - Knödlseder Jürgen**

- *File spectrum.png added*
- *Status changed from New to In Progress*
- *% Done changed from 0 to 80*

I implemented the NODES method in csspec which replaces the spectral source model by a nodes function and extracts the fitted node values into the spectrum. Using the GammaLib Pass 8 test data, the following run works:

\$ csspec debug=yes Input event list, counts cube, or observation definition XML file [obs\_binned.xml] Input model definition XML file [source\_model.xml] Source name [Crab] Spectrum generation method (SLICE|NODES|AUTO) [AUTO]

Binning algorithm (LIN|LOG|FILE) [LOG] Lower energy limit (TeV) [0.1] 0.0002 Upper energy limit (TeV) [100.0] 0.02 Number of energy bins [10] Output spectrum file [spectrum.fits] 2017-10-18T19:08:11: +============+ 2017-10-18T19:08:11: | Parameters | 2017-10-18T19:08:11: +============+ 2017-10-18T19:08:11: inobs .....................: obs\_binned.xml 2017-10-18T19:08:11: inmodel ...................: source\_model.xml 2017-10-18T19:08:11: srcname ...................: Crab 2017-10-18T19:08:11: expcube ...................: [not queried] 2017-10-18T19:08:11: psfcube ...................: [not queried] 2017-10-18T19:08:11: edispcube .................: [not queried] 2017-10-18T19:08:11: bkgcube ...................: [not queried] 2017-10-18T19:08:11: caldb .....................: [not queried] 2017-10-18T19:08:11: irf .......................: [not queried] 2017-10-18T19:08:11: edisp .....................: no 2017-10-18T19:08:11: outfile ...................: spectrum.fits 2017-10-18T19:08:11: method ....................: AUTO 2017-10-18T19:08:11: emin ......................: 0.0002 2017-10-18T19:08:11: emax ......................: 0.02 2017-10-18T19:08:11: enumbins ..................: 10 2017-10-18T19:08:11: ebinalg ...................: LOG 2017-10-18T19:08:11: ebinfile ..................: [not queried] 2017-10-18T19:08:11: calc\_ts ...................: yes 2017-10-18T19:08:11: calc\_ulim .................: yes 2017-10-18T19:08:11: fix\_srcs ..................: yes 2017-10-18T19:08:11: fix\_bkg ...................: no 2017-10-18T19:08:11: publish ...................: no 2017-10-18T19:08:11: chatter ...................: 2 2017-10-18T19:08:11: clobber ...................: yes 2017-10-18T19:08:11: debug .....................: yes 2017-10-18T19:08:11: mode ......................: ql 2017-10-18T19:08:11: logfile ...................: csspec.log 2017-10-18T19:08:11: 2017-10-18T19:08:11: +=================+ 2017-10-18T19:08:11: | Spectrum method | 2017-10-18T19:08:11: +=================+ 2017-10-18T19:08:11: Unbinned CTA observations .: 0 2017-10-18T19:08:11: Binned CTA observations ...: 0 2017-10-18T19:08:11: On/off CTA observations ...: 0 2017-10-18T19:08:11: Other observations ........: 1 2017-10-18T19:08:11: Selected spectrum method ..: NODES 2017-10-18T19:08:11: 2017-10-18T19:08:11: +===================+ 2017-10-18T19:08:11: | Input observation | 2017-10-18T19:08:11: +===================+ 2017-10-18T19:08:11: === GObservations === 2017-10-18T19:08:11: Number of observations ....: 1 2017-10-18T19:08:11: Number of models ..........: 3 2017-10-18T19:08:11: Number of observed events .: 853 2017-10-18T19:08:11: Number of predicted events : 0 2017-10-18T19:08:11: 2017-10-18T19:08:11: +==================+ 2017-10-18T19:08:11: | Spectral binning | 2017-10-18T19:08:11: +==================+ 2017-10-18T19:08:11: Bin 1 .....................: 200 MeV - 316.978638492223 MeV 2017-10-18T19:08:11: Bin 2 .....................: 316.978638492223 MeV - 502.377286301916 MeV 2017-10-18T19:08:11: Bin 3 .....................: 502.377286301916 MeV - 796.214341106995 MeV 2017-10-18T19:08:11: Bin 4 .....................: 796.214341106995 MeV - 1.26191468896039 GeV 2017-10-18T19:08:11: Bin 5 .....................: 1.26191468896039 GeV - 2 GeV 2017-10-18T19:08:11: Bin 6 .....................: 2 GeV - 3.16978638492223 GeV 2017-10-18T19:08:11: Bin 7 .....................: 3.16978638492223 GeV - 5.02377286301916 GeV 2017-10-18T19:08:11: Bin 8 .....................: 5.02377286301916 GeV - 7.96214341106995 GeV 2017-10-18T19:08:11: Bin 9 .....................: 7.96214341106995 GeV - 12.6191468896039 GeV 2017-10-18T19:08:11: Bin 10 ....................: 12.6191468896039 GeV - 20 GeV 2017-10-18T19:08:11: 2017-10-18T19:08:11: +=========================+ 2017-10-18T19:08:11: | Adjust model parameters | 2017-10-18T19:08:11: +=========================+ 2017-10-18T19:08:11: 2017-10-18T19:08:11: +===================+ 2017-10-18T19:08:11: | Generate spectrum | 2017-10-18T19:08:11: +===================+

2017-10-18T19:08:31: Bin 1 .....................: 2.600751e-10 +/- 8.114235e-11 erg/cm2/s (TS = 120.027) 2017-10-18T19:08:35: Bin 2 .....................: 1.055219e-09 +/- 2.429892e-10 erg/cm2/s (TS = 199.777) 2017-10-18T19:08:39: Bin 3 .....................: 2.204460e-10 +/- 8.997018e-11 erg/cm2/s (TS = 105.366) 2017-10-18T19:08:42: Bin 4 .....................: 4.302804e-10 +/- 1.941414e-10 erg/cm2/s (TS = 80.621) 2017-10-18T19:08:56: Bin 5 .....................: 1.916519e-10 +/- 1.292628e-10 erg/cm2/s (TS = 64.673) 2017-10-18T19:09:02: Bin 6 .....................: 2.852189e-10 +/- 2.812639e-10 erg/cm2/s (TS = 32.503) 2017-10-18T19:09:05: Bin 7 .....................: 1.379202e-12 +/- 7.168415e-12 erg/cm2/s (TS = 3.634) 2017-10-18T19:09:12: Bin 8 .....................: 3.009655e-10 +/- 9.033762e-09 erg/cm2/s (TS = 10.326) 2017-10-18T19:09:19: Bin 9 .....................: 8.916198e-11 +/- 8.036338e-09 erg/cm2/s (TS = 22.617) 2017-10-18T19:09:22: Bin 10 ....................: 2.569123e-10 +/- 7.726278e-09 erg/cm2/s (TS = 11.622) 2017-10-18T19:09:22: 2017-10-18T19:09:22: +===============+ 2017-10-18T19:09:22: | Save spectrum | 2017-10-18T19:09:22: +===============+ 2017-10-18T19:09:22: Spectrum file .............: spectrum.fits 2017-10-18T19:09:22: 2017-10-18T19:09:22: Application "csspec" terminated after 86 wall clock seconds, consuming 71.7455 seconds of CPU time.

Note that the AUTO method was used that automatically determines whether the data can be sliced (typically for CTA observations), or whether a node function should be used for fitting.

The TS values are computed by setting individual nodes to tiny intensities. So far now upper limit computation is implemented.

# Below the resulting spectrum.

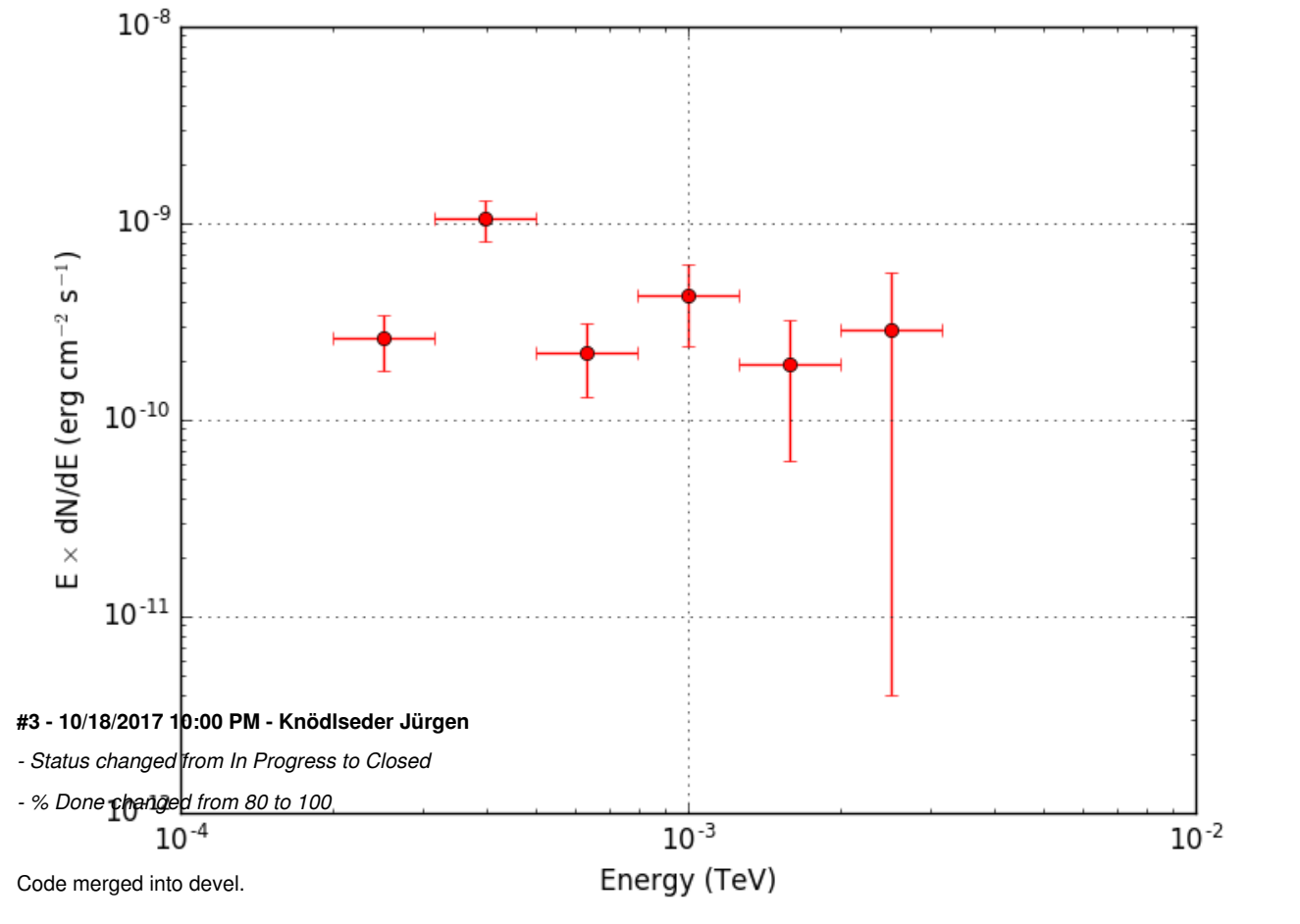

The upper limit computation for the NODES method is still outstanding. I created action #2233 for that. Close this support issue now.

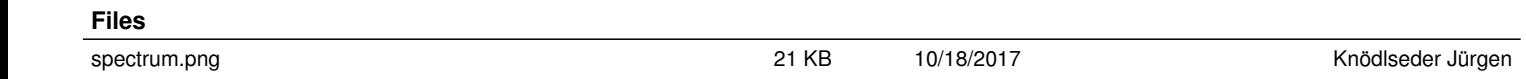